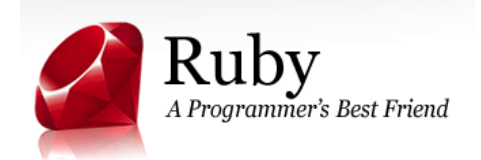

Ruby について超簡単なガイド

降旗 大介 Ver.1.9

### **1 Introduction**

Ruby とは,結構良くできているスクリプト言語,といえばいいのか. とりあえず簡単なことを簡単にできる,コン ピュータ言語と思っていただけばよい. 何かを数える,なんていう用途にはピッタリだ.

## **2** インストール

Windows の場合は、cygwin をインストールし、その内部コマンドとしてインストールするのが一番楽だろう.

# **3** ごく簡単な使い方

Ruby では,プログラムをテキストファイルとして作成して,それを読み込むという形をとるのがまずは簡単だ. そこ で、まずはその形にそって、以下のように試してみよう.

- 1. まずは unix 環境が必要だ. 多くの環境や阪大教育用端末では, cygwin がその代用になるだろうから, cygwin を 立ち上げよう.こいつは一旦立ち上げたら作業が終わるまで使いっぱなしで構わない.
- 2. 次にテキストエディタを立ち上げよう. windows だとノートパッドでもよい.使える人は Emacs の方が便利だろう.
- 3. これから作業するディレクトリ (フォルダ) を決めよう. これから作るファイルが消えたりしないところにしよう. また、フォルダ名に日本語が入っていると cygwin がとても面倒なことになるので、そうでない場所にしよう. そして, cygwin の作業ディレクトリもそこに一致させよう. 具体的には, cygwin の中で cd "フル path でのフォルダ名"

とすればよい.

4. 最初のプログラムを書こう. テキストエディタで次のように一行だけ書いてみよう.

p 3+5

- 5. せっかく書いたプログラムだ,名前をつけて保存しよう. エディタの機能で「save」とか「保存」を選べば名前を つけてファイルとして保存できる. ファイル名は今回は "test.rb" としておこう.
- 6. プログラムを動かしてみよう. cygwin の中で,

ruby -w test.rb

と打ってみよう. うまくいけば

8

という答えが返ってくるだろう.

7. あとはこの場合. test.rb ファイルの中身を適当に書き換えてまた ruby -w test.rb としてみることを繰り返せ ばいろいろチャレンジできる.

# **4** 超簡単な文法解説

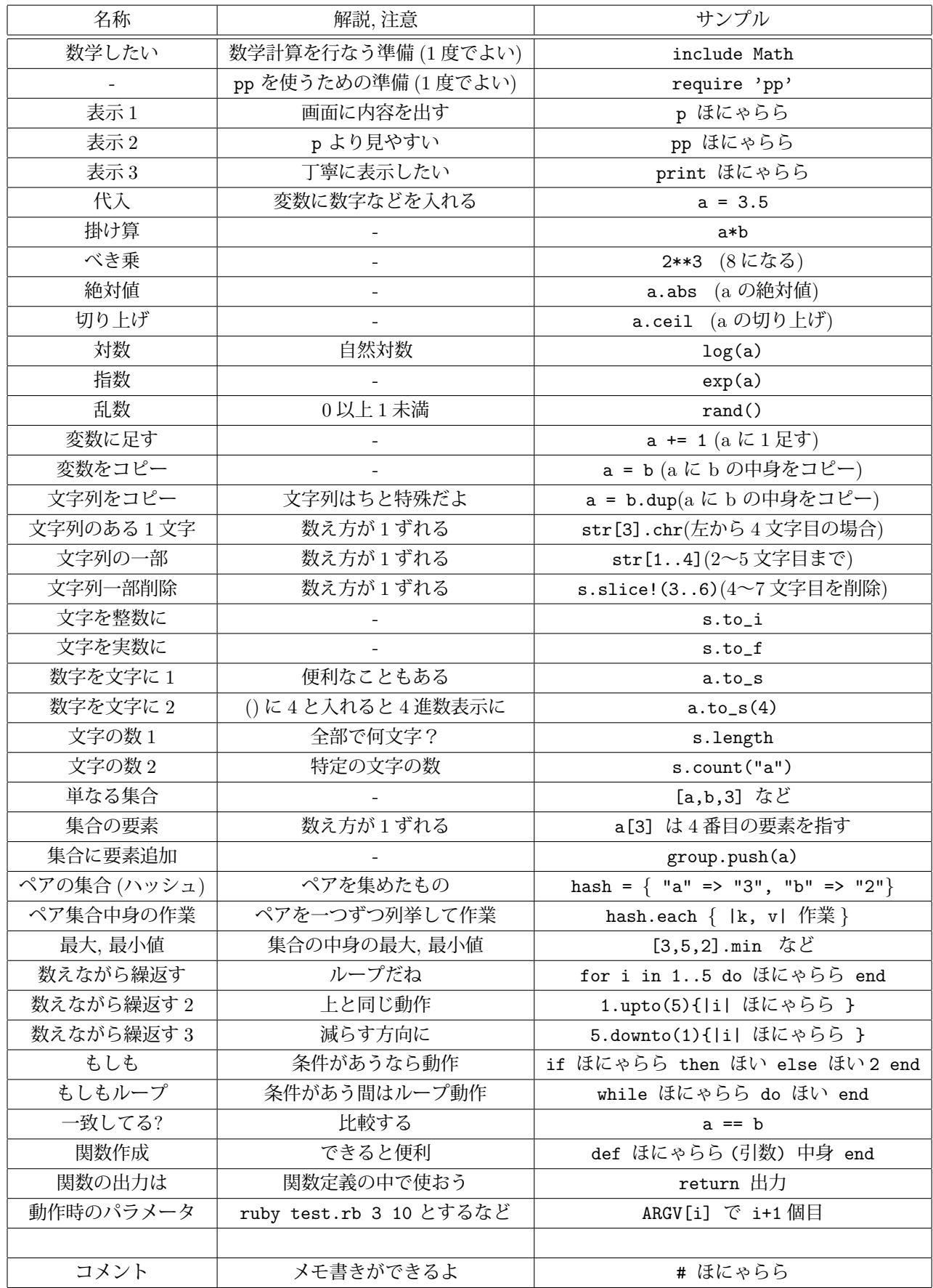

注意**:** 大文字小文字は区別される.変数名を大文字で書くと中身変更不可. 大域変数は \$ で始める.

## **5** 簡単なサンプル

#### **5.1** エントロピー計算

例えば,5 つの値を取る確率が

$$
\begin{array}{c|cccc}\nx & 1 & 2 & 3 & 4 & 5 \\
\hline\nP(X=x) & 1/20 & 1/5 & 1/2 & 1/5 & 1/20\n\end{array}
$$

となるような確率変数 *X* の情報源のエントロピー

$$
H(X) = \sum_{x \in \chi} P(X = x) \log \left( \frac{1}{P(X = x)} \right)
$$

を求めるには,次のようなプログラムが書ける (二段表記しているので注意).手で計算するより簡単だし、なにより計 算ミスがなくて確実だ. なお,底が 2 の対数関数を lg と表記する慣習があるようなので, 覚えておくと楽かも.

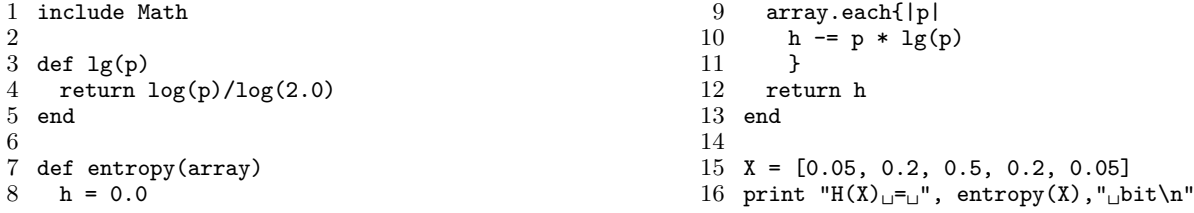

#### **5.2 Newton** 法

$$
\begin{cases}\nx^2 + y^2 = 1, \\
\sqrt{3}x - y = 0,\n\end{cases}
$$

の数値解を計算するために、

$$
\left(\begin{array}{c} x^+ \\ y^+ \end{array}\right) = \left(\begin{array}{c} x \\ y \end{array}\right) - \frac{1}{2x + 2\sqrt{3}y} \left(\begin{array}{cc} 1 & 2y \\ \sqrt{3} & -2x \end{array}\right) \left(\begin{array}{c} x^2 + y^2 - 1 \\ \sqrt{3}x - y \end{array}\right)
$$

という反復式をつかう Newton 法を ruby で何も考えずにベタで書いてみよう. 面倒なので10回反復と決め打ちして、 例えば以下のようなプログラムができる. ずいぶんかっこわるいが, 簡単にプログラムが書けて気楽だ.

```
1 include Math
 2
 3 SQ = sqrt(3.0)
 4
 5 def f(arr)
 6 \times, y = arr7 return x**2 + y**2 - 1.0, SQ*x - y
 8 end
\mathbf{Q}10 def newton(arr)
11 x,y = arr<br>12 fx,fy = f(x)f_{x},f_{y} = f(arr)13 d = 2.0* (x + SQ*y)
14 dx = (fx+2*y*fy)/d
```

```
15 dy = (SQ*fx-2*x*fy)/d<br>16 return x-dx. v-dv
    16 return x-dx, y-dy
17 end
18
19 ini = [2.0,0.0]
20 p ini
21
22 a = \text{ini}23 for i in (1..10)
24 b = newton(a)<br>25 n b
25 p b
26 a = b27 end
```
## **6** ペア集合の each ってのがわかんないんだけど**?**

これはペア集合の中身であるペアを一つ取り出して仮の名前をつけ,指定した作業を行なったら次のペアを取り出し て同様のことを繰り返すというものだ.ペアを列挙して操作するのにはピッタリの機能で,数学科の学生にはとても便 利だ. 具体例で見た方がわかりやすいだろう. 例えば,

```
1 require 'pp'
2 a = 1.53 b = 2.54 hash = {1=>2, 2=>4, 3=>8, 4=>16, 5=>32}
5
6 hash.each \{|\text{left}, \text{right}|<br>7 print "modify:..(", le:
     print "modify:\cup(", left, ",\cup", right, ")\cup->\cup(", a*left, ",\cup", b*right, ")\n"
8 }
```
というプログラムを考えてみよう.これは数学っぽく書けば *{*(1*,* 2)*,*(2*,* 4)*,*(3*,* 8)*,*(4*,* 16)*,*(5*,* 32)*}* という集合に hash と いう名前をつけ,その中身のペアを一つ取り出したときに仮に (left*,*right) という名前で呼んで処理をしていることに相 当する.

実際にこのプログラムを動かしてみると,

modify:  $(1, 2) \rightarrow (1.5, 5.0)$ modify:  $(2, 4)$  ->  $(3.0, 10.0)$ modify:  $(3, 8) \rightarrow (4.5, 20.0)$ modify: (4, 16) -> (6.0, 40.0) modify: (5, 32) -> (7.5, 80.0)

のような結果が出力される.だいたいこれでやっていることがわかるだろう.ちなみに、古い Ruby ではペア集合 each から中身がどういう順番で取り出されるかは決まっていないので,そこは気をつけておこう.

備考**:** 単純な集合などにもこの .each という機能は利用できる.プログラム上、これは大変便利な機能なので覚えてお くといいだろう.

# **7** マニュアルや,入門コースとか無いの**?**

もちろんありますデスよ.ついでに,ruby についての本家 Web も示しておきましょう.

本家 http://www.ruby-lang.org/ja/

公式マニュアル http://www.ruby-lang.org/ja/man/html/

チュートリアル (入門コース)

http://www1.tf.chiba-u.jp/~shin/tutorial/index.rb

**Ruby** ではじめるプログラミング (これもわかりやすいよ)

http://jp.rubyist.net/magazine/?0002-FirstProgramming

マニュアルをダウンロードしよう

http://www.ruby-lang.org/ja/documentation/